# **REGLEMENTS GENERAUX**

## **Des Chevaliers de l'Arc et Archers de France**

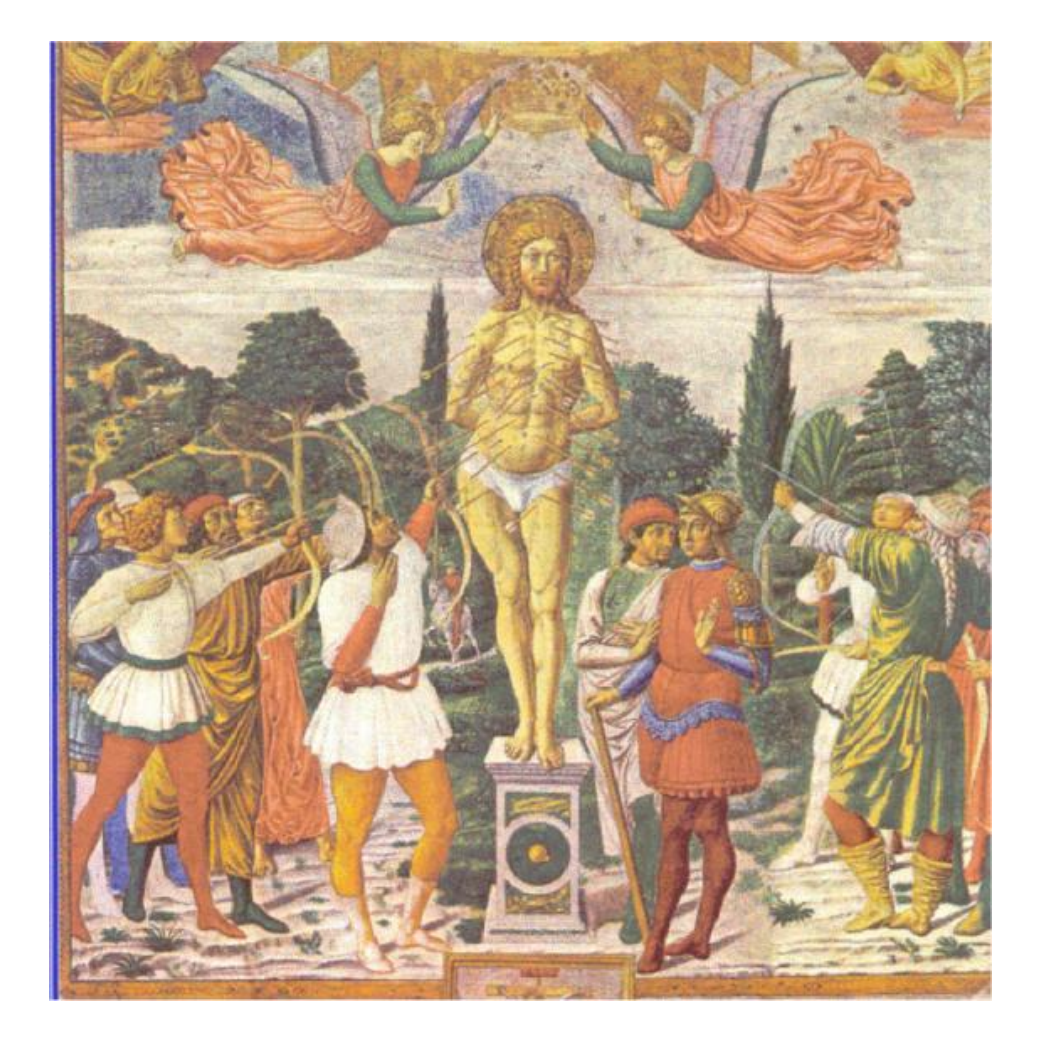

 **1934 / 1960** 

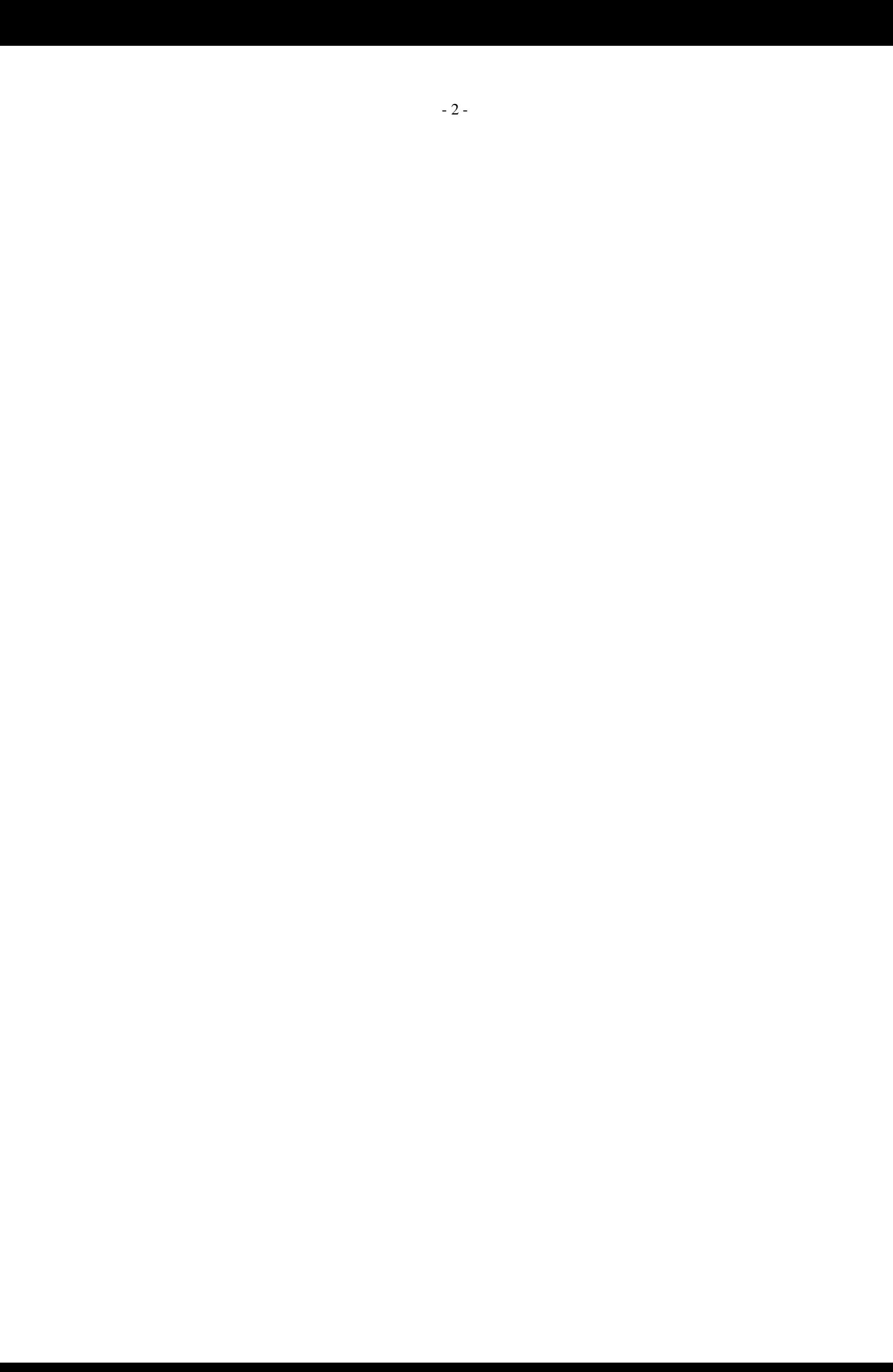

## **TABLE DES MATIERES**

Avant-propos

Introduction

#### **STATUTS ET REGLEMENTS GENERAUX DES CHEVALIERS DE L'ARC ET ARCHERS EN France**

Organisation du Tir à l'Arc

#### **PREMIERE PARTIE De la Compagnie**

CHAPITRE PREMIER – Constitution de la Compagnie

CHAPITRE II – Composition et renouvellement de la Compagnie

Section I – Des Chevaliers

Section II – Des Archers et Aspirants

Section III – Des Honoraires

Section IV – Des congés

Section V – Des démissions

Section VI – De l'exclusion

CHAPITRE III – Organisation de la Compagnie

Section I - Des Dignités et des grades Section II - Du rang des membres de la Compagnie Section III – De l'uniforme et des insignes Section IV – Des devoirs des Chevaliers entre eux et envers les Compagnies

CHAPITRE IV – Administration de la Compagnie

Section I – Du Bureau

Section II – Des assemblées de la Compagnie

Section III – Des recettes et des dépenses de la Compagnie

CHAPITRE V – Dissolution de la Compagnie

## **DEUXIEME PARTIE De la Ronde et de la Fédération**

CHAPITRE I – Constitution de la Ronde

CHAPITRE II – Administration de la Ronde et de la Fédération

## **TROISIEME PARTIE De la Discipline**

CHAPITRE I – Du jardin ou lieu de réunion de la Compagnie

CHAPITRE II – De la Police du jardin

#### **QUATRIEME PARTIE Du Tir à l'Arc**

CHAPITRE I – Règles générales du Tir à l'Arc

CHAPITRE II – Du Tir à l'Oiseau

CHAPITRE III – Du Tir en parties

Section I – Des parties Section II – Parties de jardin Section III – Parties d'installation Section IV – Parties de Deuil

## **CINQUIEME PARTIE Dispositions générales**

**\*\*\*\*\*\*\*\*\*\*\*\*\*\*\*\*\*\*\*\*\*\*\*\*\*\*\*\*\*\*\*\*\*\*** 

## **AVANT PROPOS**

Le « Noble Jeu de l'Arc » peut, à juste titre être considéré avec la Choule et la Longue Paume , comme un des sports organisés les plus anciens de France.

L'Arc, arme de chasse et de guerre dans l'Antiquité et au moyen-âge, a été, en France, introduit dans l'équipement des combattants par les Capitulaires de Charlemagne et jusqu'à l'apparition des armes à feu, les archers ont constitué l'infanterie des armées royales. C'est ainsi qu'ils prirent part, en tant que milices communales, à la bataille de Bouvines en 1214, puis à toutes les guerres jusqu'à la fin du XV ième siècle.

Toutefois, il faut attendre les ordonnances de Charles V pour trouver une organisation hiérarchisée des Archers, avec des règlements et des privilèges accordés aux plus adroits. Périodiquement, les Archers d'une province étaient convoqués, avec leurs Officiers, pour une revue d'équipement et de matériel et, en cas de guerre, ils étaient tenus de se rendre dans les régions qui leurs étaient désignées.

Au cours de la guerre de cent ans, Charles VI, puis Charles VII ont confirmés et précisés les règlements des Archers et accordé, en échange d'obligations assez strictes, des exemptions et des privilèges aux meilleurs tireurs. Grâce à ces mesures et au courage insufflé par notre héroïne nationale, Jeanne d'Arc, Charles VII put terminer victorieusement la guerre de cent ans. Toutefois, les Compagnies de Francs Archers qu'il avait créé ne survécurent guère au règne de son fils Louis XI.

Si l'arbalète avait été utilisée conjointement avec l'Arc pendant cinq siècles, l'apparition des armes à feu eut comme résultat de modifier profondément l'armement de l'infanterie et l'Arc ne parut plus sur les champs de bataille d'Europe à partir du XVIe siècle.

Cependant les sociétés créées pour l'entraînement des Archers ne disparurent pas pour autant. Les Compagnies d'Archers avaient mis au point leur règlement intérieur qui, avec quelques modifications de détail, devait servir tant aux Compagnies d'Arbalétriers que, plus tard, à celle des Arquebusiers, Couleuvriniers, etc…

Conjointement à ce règlement intérieur qui précisait l'uniforme, les dates des réunions et des tirs, la conduite à tenir dans les cérémonies et dans les tirs, les Compagnies d'Archers avait créé des Confréries religieuses où les Archers n'étaient admis qu'après un temps d'épreuve. Les membres de ces Confréries devenaient « Chevaliers du Noble Jeu de l'Arc » après avoir promis solennellement devant leurs pairs d'obéir à leurs chefs élus, de châtier leur langage, de respecter les règles de la courtoisie et de la bienséance et d'aider leurs confrères dans le malheur. Une Confrérie de ce genre existe encore actuellement à Bligny sur Ouche, en Côte d'Or, ses membres ne tirent pas à l'Arc et constituent en fait, sous le vocable de Saint Sébastien, une société religieuse de secours mutuels qui a conservé son vieux cérémonial de réception.

Compagnies d'Arc et Confréries de Saint Sébastien, coexistèrent, étroitement imbriquées jusqu'à la Révolution Française au cours de laquelle elles furent dissoutes pour renaître progressivement sous le Consulat, l'Empire et la Restauration.

Toutefois l'évolution des esprits et des lois devait normalement amener des modifications profondes dans les Compagnies d'Arc ; dépourvues du prestige des Compagnies privilégiées, dépossédées de leurs biens, les Compagnies d'Arcs sont devenues des sociétés sportives respectueuses des traditions qui sont la justification de leur existence apparemment anachronique et dont les ressources sont souvent fort limitées.

Par ailleurs le sentiment religieux s'est trouvé émoussé et le cérémonial d'initiation à la Chevalerie de l'Arc s'en est trouvé modifié. Si bien qu'actuellement on peut considérer que, dans un nombre important de Compagnies, on trouve côte à côte des Chevaliers de l'Arc et des Archers.

Mais, au crédit et à l'honneur de ces derniers, on doit souligner que, même dans les Compagnies les plus éloignées de la région Picarde ou Parisienne, les Archers se font un point d'honneur de suivre les règles patiemment mises au point par les Chevaliers du Noble Jeu de l'Arc, codifiés au XVIIIième siècle, par Monseigneur Arnauld de Pomponne, Abbé de Saint Médard de Soissons et dont l'essentiel se trouve réuni dans la brochure éditée en 1935 par le très dévoué Capitaine Prévôt de la Compagnie d'Arc de Beauvais, imprimeur en cette ville, dont vous trouverez ci-après la pertinente introduction.

Sur certains points de détail, les textes de ce passionné du Tir à l'Arc manquaient de précision, ou ne correspondaient plus aux dispositions légales, c'est pourquoi le Conseil Supérieur de la Fédération française de Tir à l'Arc en a entrepris la révision en suivant le plan de Monsieur Prévôt et sous la forme de la présente publication.

Par déférence et par courtoisie pour nos prédécesseurs, nous avons jugé utile de reproduire intégralement l'introduction de Monsieur Prévôt dont, il y a un quart de siècle les préoccupations coïncidaient avec les nôtres.

## **INTRODUCTION**

L'origine de la Chevalerie de l'Arc est aussi ancienne que respectable . Descendants de ces Archers du moyen-âge auxquels dés le IXe siècle, l'Abbé de Saint Médard les Soissons avait confié la garde des reliques de Saint Sébastien et qui se placèrent, pour cette raison sans doute, sous le patronage du Saint martyr, les Chevaliers actuels sont les successeurs des vaillants soldats qui, sous le nom de Francs Archers, figurèrent avec honneur dans nos premières armées permanentes, et qui, plus tard, organisés en Serments ou Compagnies, dotés de franchise et de privilèges spéciaux par tous les Rois de France depuis Charles V jusqu'à Louis XVI, marchèrent en tête de la milice bourgeoise, dont ils formaient l'élite et le partie la plus active.

Après avoir joui pendant plusieurs siècles d'une existence politique, après avoir été, suivant l'esprit des temps ou les besoins du pays, une institution tour à tour ou en même temps religieuse, civile et militaire, l'Archerie française fut définitivement supprimée et dissoute lors de la Révolution de 1789, par plusieurs décrets de l'Assemblée Nationale et de la Convention, qui firent rentrer dans le domaine de l'état, les biens possédés par les Chevaliers de l'Arc, et les incorporèrent eux-mêmes dans la garde qui avait remplacée les milices bourgeoises, c'est à dire dans la Garde Nationale. Quelques Compagnies d'Arc subsistèrent néanmoins et conservèrent les traditions des réceptions et des usages.

Toutefois, le culte de l'Arc était resté vivant au fond des cœurs. A peine le calme et l'ordre étaient-ils rétablis qu'on vit, sous le Consulat et sous le premier Empire, renaître la Chevalerie et se reformer de toutes parts, autour de Paris, à Paris même, et dans les Département du Nord, les Serments et les Compagnies d'Arc, dépouillés, il est vrai, de leurs privilèges et de leur existence publique, mais gardant du passé le souvenir de leurs glorieux devanciers, l'amour du vieil exercice national, la soumission aux anciens statuts et règlements, et leur faculté de transmettre leur titre de Chevalier qui ne tomba jamais en déshérence.

Charles V institua certaines règles d'intronisation, au rang de Chevalier. Ce sont ces règles qui, dans leur esprit tout au moins, ont subsisté jusqu'à nos jours. C'est un véritable titre qui est ainsi transmis dans la suite des temps.

C'était un louable sentiment que celui qui inspira à la Chevalerie renaissante la pensée de se remettre sous l'égide et la direction de ces vieux statuts, tout pleins des souvenirs de l'ancienne archerie française, et où se retrouvent presque à chaque article, la consécration des usages prescrits et les traditions de discipline sévère, de politesse rigoureuse, de bienveillance fraternelle, naturelle à une institution à la fois militaire et bourgeoise ; mais la société était sortie des mains de la révolution si complètement transformée que, malgré la sagesse de leurs dispositions principales, ces règlements, œuvre d'une autre époque, ne pouvaient convenir à notre temps, et en beaucoup de points, ils se trouvaient en opposition formelle avec nos idées, nos habitudes et notre législation ; d'un autre côté par l'effet naturel du progrès des mœurs, il arriva que la Chevalerie elle-même subit des modifications importantes, et qu'une foule d'usages nouveaux, fruits de la civilisation moderne, s'introduisit dans la pratique du Tir à l'Arc.

Depuis sa renaissance, la Chevalerie de l'Arc n'a cessée de trouver faveur, protection et encouragement, près de l'autorité supérieure. L'Empereur Napoléon III lui a donné luimême des témoignages publics de sympathie : 1° en accordant plusieurs fois des prix à diverses Compagnies ; 2° en autorisant, par sa décision du 6 août 1853, la Compagnie de Paris à prendre le titre de « Compagnie Impériale de l'Arc de Paris. Le Gouvernement de la République Française lui manifeste sa bienveillance en accordant une subvention annuelle à la Fédération Française de Tir à l'Arc et le Premier Magistrat de la République y contribue

également, en dotant le Championnat de France de Tir à l'Arc d'un vase de Sèvres destiné au champion annuel.

La grande tourmente de 1914-1918, qui par suite de l'invasion de notre sol par les armées ennemies, a été très préjudiciable aux nombreuses Compagnies d'Arc des départements envahis, n'a pu détruire les sentiments des Chevaliers de l'Arc et nous sommes heureux de constater qu'actuellement, presque toutes les Compagnies d'Arc, pour ne pas dire toutes, qui avaient été anéanties du fait de l'invasion, sont reconstituées grâce à la vaillance de nos Archers et à leur amour des traditions.

Les statuts anciens ne répondant plus désormais aux besoins de la Chevalerie, les Archers français se trouvaient donc, depuis longtemps déjà, dans cette alternative, ou de conserver sans les observer, des règlements vieillis et insuffisants, ou de les soumettre à une révision complète afin de les mettre en harmonie avec l'état actuel de la Chevalerie ; c'est à ce dernier parti qu'ils se sont arrêtés.

Pour les mêmes raisons invoquées en 1864, la Fédération Française de Tir à l'Arc, née de besoins et de nécessités nouvelles, présente aujourd'hui, sur les demandes pressantes qui lui ont été faites, un règlement modernisé, en rapport avec les mœurs et la vie actuelle.

Les règlements généraux de 1864, édités en 1869, ayant presque totalement disparu des archives des Compagnies d'Arc, beaucoup de celles-ci ont demandée à la Fédération Française de Tir à l'Arc, de les faire rééditer. C'est à quoi se sont employés les membres du Conseil de Permanence, après y avoir apporté quelques modifications qui, si elles rajeunissent ces statuts tant aux termes employés qu'aux précisions données n'ont absolument rien changé quant à la forme et aux traditions qu'il est indispensable de maintenir dans leur intégrité.

. \*\*\*\*\*\*\*\*\*\*\*\*\*\*\*\*

## **REGLEMENTS GENERAUX**

## **Des Chevaliers de l'Arc et des Archers de France**

#### **ORGANISATION GENERALE.**

1/ L'organisation du tir à l'arc en France a pour base les Compagnies d'Arc. La Compagnie est la réunion en Société régulièrement constituée et déclarée conformément à la loi de 1901 (ou toute autre subséquente) d'un certain nombre de Chevaliers, d'Archers ou d'Aspirants adultes dans le but de pratiquer le tir à l 'arc. L'effectif d'une Compagnie d'Arc n'est pas limité ; il paraît cependant souhaitable de ne pas dépasser le chiffre de 50 membres actifs.

2/ Les Compagnies doivent obligatoirement adhérer à la Ronde.

Aucun Chevalier, Archer ou Aspirant, ne peut être admis à titre d'indépendant, dans une ronde ou la Fédération Française de Tir à l'Arc (sauf cas d'exception soumis à l'appréciation de la Commission de permanence de la Fédération). Les tireurs doivent obligatoirement appartenir à une compagnie régulièrement constituée.

Un Chevalier, ou Archer, ou Aspirant ne peut quitter sa compagnie avant le 1<sup>er</sup> Janvier de l'année suivante ou à l'abat de l'oiseau, sauf en cas de démission acceptée ou de radiation, ce qui fait alors l'objet d'une déclaration à la Ronde et à la Fédération.

La Ronde est la réunion d'un certain nombre de Compagnies dans le but de resserrer par cette alliance les liens de confraternité, d'assurer la discipline et le bon ordre et de maintenir les règlements et traditions. Chaque Ronde a son Conseil Supèrieur.

3/ A coté des Rondes, peuvent se former des Familles composées d'un certain nombre de Compagnies, mais les Familles n'ont qu'un caractère privé.

4/ La Fédération Française de Tir à l 'Arc est constituée par l'ensemble des Compagnies et des rondes.

5/ La Fédération Française de Tir est dirigée par un Conseil Supérieur élu qui désigne en son sein un bureau et des commissions conformément à ses statuts et règlement intérieur.

## **PREMIERE PARTIE**

## **DE LA COMPAGNIE**

## CHAPITRE PREMIER

## **Constitution de la Compagnie**

6/ Les Compagnies existantes qui ne l'ont pas déjà fait doivent réviser leurs statuts pour les mettre en harmonie avec les dispositions de la Loi de 1901 (Cf « Qu'est-ce quele Tir à l'Arc » édition 1958 pages 41 et suivantes).

7/ Il peut se former et s'établir dans une seule Commune plusieurs Compagnies ou Sociétés d'Arc ; mais chacune alors doit avoir son jardin particulier et adopter un nom qui la distingue.

8/ La formation et l'établissement d'une Compagnie nouvelle exige les conditions suivantes :

1-Que six Chevaliers ou Archers ou Aspirants adultes au moins adoptent des statuts et remplissent les formalités légales .

2-Qu'il demandent leur affiliation à la Ronde de leur choix et à la F.F.T.A.

3-Qu'ils s'efforcent d'installer un jeu ou de disposer d'un terrain de tir.

4-Qu'ils notifient aux autres compagnies par la voie du Bulletin Officiel de la Fédération l'existence, le nom et l'adresse de la Compagnie nouvelle, et les invitent en même temps à une partie d'installation ( voir Art. 145 et suivants).

9/ Dans la mesure du possible, les membres d'une Compagnie d'Arc rechercheront leur initiation à la Chevalerie de l'Arc. Toutefois, cette initiation n'est pas obligatoire ; elle doit même être faite avec discernement. Tous les membres de la Compagnie sans exception doivent respecter les règles traditionnelles, ils ont tous les mêmes droits et les mêmes devoir.

## CHAPITRE II

## **Composition et renouvellement de la Compagnie**

10/ Une Compagnie se compose de Chevaliers, d'Archers, d'Aspirants et de jeunes. Les Chevaliers et Archers sont des adultes des deux sexes, âgés de 18 au moins et jouissant de leurs droits civiques. Ils prennent part aux délibérations, élisent les Officiers et votent sur les questions à l'ordre du jour.

Les Aspirants sont les nouveaux membres de la Compagnie. S'il ont l'âge requis, après un an de stage ils deviennent Archer et ultérieurement ils peuvent être reçu Chevalier.

La Compagnie comprend également des Juniors, des Cadets, des Benjamins et des Minimes. Les Juniors et les plus jeunes ne peuvent prendre part aux votes de la Compagnie.

S'il ont l'âge requis, les Aspirants peuvent voter, mais ils ne peuvent être ni Officier, ni membres du Conseil d'Administration.

11/ Le nombre des membres d'une Compagnie est indéterminé. Toute Compagnie est libre cependant d'imposer, par une délibération spéciale, des limites au nombre de ses sociétaires.

#### SECTION I – **Des Chevaliers**

12/ Les Chevaliers sont les membres essentiels des Compagnies, ils prennent une part active aux délibérations, fournissent les Officiers, jouissent de tous les avantages et participent à toutes les charges.

13/ Pour devenir chevalier de l'Arc, il faut :

1-Etre âgé de vingt et un ans au moins.

2-Ne pas appartenir à une Compagnie autre que celle on sollicite son admission.

3-Avoir fait une demande écrite à une des Compagnies régulièrement constituées et avoir été présenté par deux ou trois membres de cette compagnie qui se portent garant de l'honorabilité du candidat.

4-Se soumettre à une enquête, dont le but est de s'assurer que le candidat est un homme irréprochable et qu'il n'a été refusé par aucune autre Compagnie.

5-Avoir fréquenté le tir pendant au moins trois mois

6-S'engager à se soumettre aux règlements de la Chevalerie, après en avoir pris connaissance, ainsi qu'a participer aux frais et charges de la Compagnie. Les étrangers peuvent être admis au même titre que les nationaux.

14/ La demande écrite du candidat comportant la mention de ses nom, âge, profession et domicile et la présentation également écrite et signée de ses Parrains doivent rester affichés dans la salle de tir pendant un mois au moins, pour que nul n'en ignore ou n'en puisse prétexter l'ignorance.

15/ Une assemblée est convoquée pour examiner la demande du candidat. Dans cette assemblée, celui-ci est proposé et présenté par ses Parrains (deux au moins) . Il lui est demandé par le Président s'il persiste dans sa résolution, s'il a pris connaissance des règlements, des baux et des charges, s'il consent à se soumettre aux uns et à acquitter les autres, enfin, s'il se présente pour la première fois comme candidat devant une Compagnie d'Arc. Si la réponse est affirmative, on le fait retirer : la délibération commence et, après examen, il est procédé au vote sur la question de savoir s'il sera admis à la réception. Si le vote est favorable, le candidat en est prévenu et introduit de nouveau dans la salle pour être immédiatement initié à la Chevalerie de l'Arc, suivant les règles consacrées et relatées dans le formulaire de réception. Le vote est-il défavorable, le candidat ne peut se représenter devant la même compagnie avant un an. Un second refus sera définitif et le candidat ne pourra plus solliciter son admission dans la même Compagnie.

16/ Le vote pour l'admission d'un nouveau Chevalier a lieu au scrutin secret et pour qu'il soit valable, il faut :

1-Que deux Officiers au moins soient présents.

2-Que les deux tiers des membres de la Compagnie soient également présents.

3-Que le nombre de votes affirmatifs soit supérieur à celui de la moitié des membres de la Compagnie.

Les Chevaliers honoraires votent, dans cette circonstance, comme les Chevaliers et leur voix à la même valeur.

17/ Si l'assemblée n'était pas en nombre, on devrait renvoyer le vote à une nouvelle assemblée, convoquée dans le délai de quinze jours.

18/ Si le candidat avait déjà essuyé un refus de la part d'une autre Compagnie, on ne pourrait procéder au vote touchant son admission, avant d'en avoir référé au Conseil Supérieur de la Ronde qui serait alors chargée de faire une enquête et de décider si l'on peut passer outre.

 19/ Le nouveau membre signe son adhésion au règlement, au bail et aux autres engagements collectifs et paie de suite, pour son admission, une somme dont la quotité est déterminée par chaque Compagnie. Il doit de plus fournir une paire de cartes et un prix, prix qui est tiré dans le courant de l'hiver (date à déterminer par la Compagnie) ainsi qu'il est dit plus loin et au tir duquel il prend part, mais sans pouvoir lui même être un des gagnants.

20/Les femmes, fils, filles, gendres, brus, petits-fils et petites-filles de Chevaliers ne paient que la moitié des frais d'admission.

21/ Le Chevalier ou Archer qui se présente pour entrer dans une Compagnie, après en avoir quittée une autre, est tenu de fournir un certificat de démission délivré suivant les règles par la Compagnie à laquelle il appartenait en dernier lieu et témoignant qu'il s'y est conduit honorablement et en bon camarade. Ce certificat doit, pour être valable, être signé du Capitaine, du Secrétaire et du Trésorier, prouvant ainsi que le sociétaire est entièrement libéré vis-à-vis de la Compagnie qu'il quitte. Il ne peut solliciter son admission dans une autre Compagnie que muni de ce certificat en règle, lequel ne peut lui être refusé que par délibération de la Compagnie, pour des raisons majeures (voir art.39). Sur le vu de cette pièce, il peut être admis à la Compagnie près de laquelle il est en instance, suivant les formes et avec les garanties indiquées plus haut (art.12 à 18) mais sans être soumis, ni aux cérémonies, ni aux épreuves de la réception. Il doit fournir également une paire de cartes et un prix, et payer le droit d'entrée fixé par la Compagnie.

Si le Chevalier ou Archer qui sollicite son admission dans une Compagnie avait déjà été exclu d'une autre Compagnie, ou s'il avait appartenu à une Compagnie qui aurait elle même été exclue de sa Ronde par décision du Conseil Supérieur, il ne pourrait être admis qu'après délibération et avis favorable du Conseil de la Ronde dans laquelle il veut entrer. Quant au Chevalier ou Archer personnellement exclu d'une Compagnie, ou par décision du Conseil Supérieur d'une Ronde, il ne peut plus rentrer dans aucune Compagnie.

#### SECTION II – **Des Archers et Aspirants**

23/ Les Archers diffèrent des Chevaliers en ce qu'ils ne sont pas initiés à la Chevalerie Ils ont les mêmes droits et les mêmes devoirs que les Chevaliers.

Les Aspirants diffèrent des Chevaliers et des Archers en ce qu'ils ne sont pas initiés à la Chevalerie, mais seulement admis dans la Compagnie. Ils n'ont dans les assemblées, que voix consultatives, excepté toutefois pour les questions de finances, dans lesquelles ils ont le droit de voter attendu qu'ils participent aux dépenses dans les mêmes conditions que les Chevaliers et Archers et pour la nomination des Officiers et des délégués, à laquelle ils prennent également part.

Ils peuvent tirer dans les prix de Compagnie, de Ronde, Bouquets, prix généraux, ou autre comme les Chevaliers et Archers et gagner les prix. Ils peuvent aussi tirer l'oiseau et obtenir les dignités de Roi et d'empereur. Ils ne peuvent pas assister aux réceptions de Chevaliers n'étant pas eux-mêmes initiés.

24/ Les très jeunes ne peuvent fréquenter le Jeu et prendre part aux concours que sous la responsabilité et en présence d'un membre majeur de la Compagnie.

25/ Le nouveau membre d'une Compagnie, âgé de 18 ans au moins, est Aspirant pendant un an ; après quoi il devient Archer. Ultérieurement il peut être reçu Chevalier. Pour devenir Chevalier, l'Archer doit remplir les conditions prévues aux articles 13 à 22. L'admission des Aspirants se fait suivant les règles indiquées plus haut (art.14 à 19).

26/ A l'époque ou ils sont reçus chevaliers, les Archers doivent offrir une paire de cartes et un prix à la Compagnie qui les reçoit.

27/ Parmi les Chevaliers présentateurs, la Compagnie en choisit un qui sert de répondant et de garant en toutes circonstances à l'Aspirant, jusqu'au moment où celui-ci a atteint l'âge de 21 ans.

28/ Si l'Aspirant change de Compagnie, cette mutation s'opère suivant les règles observées pour les Chevaliers et Archers précédemment exposées (art. 21).

Lorsqu'un Chevalier ou Archer change de Compagnie, il conserve son titre ou sa qualité dans la Compagnie qui le reçoit. Toutefois, il ne peut être élu Officier avant un an de présence dans sa nouvelle Compagnie.

#### SECTION III – **Des honoraires**

29/ Les Chevaliers et Archers Honoraires jouissent de l'avantage de rester membres de la Compagnie sans participer à l'acquittement des frais généraux et sans payer de cotisation, ni ordinaire, ni extraordinaire. Il peuvent voter dans les assemblées, sur toutes les questions, excepté celles des finances, pour lesquelles, ils ont seulement une voix consultative. Ils ne peuvent prendre part à aucun tir.

#### SECTION IV – **Des congés**

30/ Tout Chevalier, Archer, Aspirant, Junior ou plus jeune qui désire s'absenter pour plus d'un mois prévient le capitaine et sollicite un congé dont il indique la durée approximative.

31/ Le Chevalier, Archer, Aspirant ou jeune qui s'absente avec un congé régulier n'est pas tenu de payer sa cotisation et sa part contributive dans les prix de l'oiseau, de la saint Sébastien, général ou de la Ronde.

32/ Absent sans congé, il paie de plus toutes les amendes encourues pour absence dans les assemblées ordinaires ou extraordinaires, pour retard de paiement de sa cotisation, etc …

33/ Absent sans congé depuis un an, il est rayé des contrôles et exclu de la Compagnie, qui se réserve le droit de réclamer de lui le montant de sa dette. Il peut toutefois, après avoir acquitté sa dette et fait des excuses écrites, être, sur sa demande, réintégré dans sa Compagnie, pourvu que celle-ci y ait consenti à la suite d'une délibération en assemblée générale.

#### SECTION V – **Des démissions**

34/ Tout membre qui veut quitter sa Compagnie adresse par lettre, sa démission motivée au Capitaine. Une assemblée est convoquée, dans le délai d'un mois au plus tard, pour délibérer et statuer sur la demande du démissionnaire, et celui-ci continue à supporter les charges communes jusqu'au moment ou sa démission est acceptée.

35/ En se retirant le membre démissionnaire est tenu :

1-D'acquitter ses dettes envers la Compagnie, à moins que celle-ci ne lui fasse remise de tout ou partie.

2-De payer une somme qui est fixée par chaque Compagnie suivant ses conventions particulières.

36/ S'il ne s'élève aucune plainte contre le membre démissionnaire, et après qu'il a soldé ses comptes avec la compagnie, il lui est délivré un certificat de démission, où est apposé le sceau de la Compagnie, et signé du Capitaine, du secrétaire et du Trésorier. En cas de refus de ce certificat, le membre intéressé peut porter l'affaire devant le Conseil Supérieur de la Ronde qui après enquête délivre le certificat.

37/ Le membre démissionnaire perd, par le fait de sa démission, tout droit à sa part dans les propriétés mobilières ou immobilières de la Compagnie qu'il quitte, à moins de conventions contraires établies par la dite Compagnie.

38/ Le membre démissionnaire ne peut rentrer qu'au bout d'une année entière dans la Compagnie dont il s'est séparé.

#### SECTION VI – **De l'exclusion**

39/ Lorsqu'un Chevalier ou Archer est exclu de sa Compagnie, il lui est automatiquement délivré un certificat de radiation s'il est à jour de ses cotisations.

40/ Dans le cas contraire, la position pécuniaire d'un membre exclu est réglé par le Conseil d'administration de la Ronde.

41/ L'exclusion n'est pas toujours absolue et l'exclu peut en être relevé lorsqu'elle a été prononcé pour des faits qui ne touchent pas à l'honneur.

Dans tous les cas, le Chevalier ou Archer exclu peut faire appel dans les trois mois de la décision auprès du conseil de sa Ronde. S'il y a lieu, il peut faire appel auprès du Conseil Supérieur de la Fédération, lequel juge en dernier ressort et sans appel, sans toutefois pouvoir obliger la Compagnie ayant pris cette décision à recevoir à nouveau ce Chevalier ou Archer parmi ses membres. Dans ce cas, le conseil de la Ronde ou le Conseil Supérieur de la Fédération délivre le certificat de radiation.

42/ De quelque manière qu'un Chevalier ou Archer ou un Aspirant quitte sa Compagnie, le fait doit être mentionné avec tous ses détails, au registre des délibérations qui fait foi en de pareilles matières.

42 Bis/ En cas de désaccord profond entre les membres d'une Compagnie, le Président de la Ronde peut, après une tentative de conciliation, délivrer un certificat de radiation à chacun des membres de la dite Compagnie (Cf Art 98Bis).

## CHAPITRE III

#### **Organisation de la Compagnie**

#### SECTION I – **Des dignités et grades**

43/ Dans chaque Compagnie il y a un bureau composé d'un Roi, de six Officiers au moins et dix au plus, portant les titres suivants : un Capitaine, un ou deux Lieutenants, un sous-Lieutenant, un Porte-Drapeau, un Secrétaire, un Trésorier, un ou plusieurs Censeurs. Si les besoins du service l'exigent, la compagnie peut adjoindre au Secrétaire et au Trésorier, un Secrétaire-Adjoint et un Trésorier-Adjoint. Ces grades et dignités n'ont qu'un an de durée. La Compagnie peut, en outre avoir un Connétable et un ou plusieurs Empereurs.

44/ Les Chevaliers et Archers peuvent seuls être nommés Officiers, à la condition français, majeur comme il est exigé par la Loi. Les Juniors et les Pupilles peuvent, ainsi que les Chevaliers et archers, gagner par leur adresse

les dignités de Roi et d'Empereur. 45/ Est Roi celui qui abat l'oiseau, de la manière et dans les formes qui seront ci-après indiquées (Art. 127 et suivants). La royauté de l'Arc est un titre purement honorifique. Les prérogatives du Roi sont d'avoir le pas sur tous les Officiers et Chevaliers et de tirer partout avant eux.

Tous les chevaliers lui doivent respect et déférence.

Il peut aussi être investi de tout autre grade.

En cas de mort, le Roi n'est pas remplacé avant le tir régulier de l'oiseau.

46/ Est Empereur celui qui abat l'oiseau trois années sans interruption dans la même Compagnie et c'est un titre qu'il conserve toujours tant qu'il demeure dans cette Compagnie ; s'il la quitte il perd ses honneurs et prérogatives sans pouvoir les reprendre même s'il venait à y enter de nouveau. Il ne peut garder ce titre s'il entre dans une nouvelle Compagnie ; mais il peut l'acquérir à nouveau si, dans cette Compagnie, il abat l'oiseau trois années consécutives. Cette dignité donne à celui qui l'a acquise le pas partout et sur tous, sur le Roi, les Officiers, les Chevaliers et les Aspirants. L'Empereur peut prendre part au tir de l'oiseau et devenir, le cas échéant, à la fois Empereur et Roi.

Il peut aussi accéder à tous les grades de la Compagnie.

Dans le cas ou la Compagnie aurait plusieurs Empereurs, ils prendraient rang par ordre d'ancienneté.

47/ Est Connétable celui, Chevalier ou non, qui est désigné par la compagnie à laquelle il appartient soit comme membre actif ou comme membre honoraire pour porter ce titre (qui est une dignité et non un grade) en raison de la situation personnelle qu'il occupe ou bien en témoignage de reconnaissance des services rendus ou pour ses libéralités envers la Compagnie.

La dignité de Connétable n'est pas incompatible avec la fonction d'Officier de la Compagnie. Lorsque le Connétable est membre actif, il fait de droit partie du bureau de la Compagnie et y possède une voix délibérative.

48/ Les Officiers sont nommés par la voix de l'élection au scrutin secret. La majorité doit réunir au moins la moitié plus un des membres présents. Il y a deux tours de scrutin libre après lesquels, s'il ne s'est pas formé une majorité suffisante, un scrutin de ballotage s'établit entre les deux Chevaliers ou Archers qui ont obtenu le plus grand nombre de suffrages. S'il y en a trois ou plus qui aient obtenu le même nombre de voix, on vote successivement pour savoir quels seront les deux qui devront être opposés l'un à l'autre.

49/ en cas de vacance d'un des grades, par suite de mort, démission acceptée, exclusion du titulaire ou pour toute autre cause, il est procédé au remplacement de l'officier qui manque suivant les formes qui viennent d'être indiquées et dans une Assemblée Générale convoquée à cet effet dans le délai d'un mois.

50/ Le Capitaine est le chef de la Compagnie. Il est chargé de la direction et de l'administration générale de celle-ci. C'est lui qui ordonnance les dépenses, qui convoque et préside les assemblées, qui dirige les discussions, recueille les votes et proclame les résultats. En cas de partage, il a double voix. Il veille au bon entretien du jeu, ordonne les petites réparations, reçoit les étrangers et leur fait les honneurs du jardin. Il peut prendre , dans les circonstances urgentes, des dispositions provisoires, sauf à en référer dans la huitaine au Bureau, si la chose est importante. Il peut aussi suspendre l'exécution d'une mesure votée par la Compagnie, mais avec le consentement et la signature des membres du Bureau et seulement pendant quinze jours. Au bout de ce temps, il est tenu de convoquer une assemblée nouvelle dont la décision devient exécutoire.

51/ Le Lieutenant remplace le Capitaine en cas d'absence. Il a dans ce cas, les mêmes fonctions et prérogatives que celui-ci.

52/ Le Sous-Lieutenant porte-drapeau supplée les deux premiers Officiers absents ou empêchés ; de plus c'est lui qui porte le drapeau et qui en a la garde.

53/ Le Secrétaire rédige les procès-verbaux des séances dont il donne lecture à la séance suivante. Il fait également les convocations à la demande du Capitaine, notifie les exclusions, est chargé en un mot de toute la correspondance. Il tient registre des actes, jugements et délibérations de la compagnie, en donne expédition à qui de droit.

Il garde le cachet, les archives, titres et papiers de la Compagnie dans un coffre ou une armoire à deux clefs, dont l'une pour lui, l'autre pour le Capitaine.

54/ Pour que le Secrétaire puisse normalement remplir sa mission, il est mis à sa disposition :

1- Un registre des procès-verbaux, coté et paraphé à chaque page par le Capitaine.

 2- Un registre de contrôle également coté et paraphé par le Capitaine. Dans ce dernier registre, le Secrétaire doit tenir un état de la Compagnie portant le nom, l'age, la profession, la demeure de chaque Chevalier, l'indication des Compagnies auxquelles il peut avoir appartenu avant son entrée et celle de sa réception comme Chevalier, enfin la date de son départ s'il vient à quitter la Compagnie.

 3- Le registre paraphé par la Préfecture et sur lequel il transcrit toutes les modifications aux Statuts ou à l'administration de la Compagnie, il doit faire connaître ces changements à la Préfecture sous papier timbré.

55/ Le Trésorier dresse un inventaire de tous les objets appartenant à la Compagnie et doit toujours tenir cet inventaire à jour. Il tient aussi un registre exact des recettes et des dépenses et à les fonds en dépôts pourvu qu'ils n'excèdent pas une certaine somme fixée par la Compagnie, auquel cas ils sont mis sous la garde du Capitaine et du Bureau. Il solde sur quittances les dépenses ordonnancées par le Capitaine. Il fait connaître l'état de la caisse, tous les trois mois, dans l'assemblée ordinaire qui a lieu à cette époque et présente au moyen de ses bordereaux trimestriels, son compte annuel et général aussitôt après l'abat de l'oiseau, ou le jour qui au moment de cet abat est fixé pour l'assemblée générale.

56/ Dans les Compagnies où il y a Secrétaire Adjoint et Trésorier Adjoint, ces Officiers sont chargés d'aider les titulaires et de les suppléer en cas de maladie, d'absence forcée ou de tout autre empêchement jugé légitime par le Capitaine, si la durée de cet empêchement ne dépasse pas un mois, et par la Compagnie si elle doit être plus longue.

57/ Le Censeur est chargé spécialement de tout ce qui concerne la discipline et la police du jeu. Il rappelle, en toutes circonstances, les Officiers, Chevaliers et Aspirants à l'observation de leurs devoirs, veille à ce que les décisions de la Compagnie soient exécutées et fait, sous sa responsabilité personnelle, rentrer les amendes dans le tronc. Dans tous les cas où il y a eu quelque infraction grave au règlement, à la discipline ou aux convenances, incident ou différent entre les membres de la Compagnie, dans le jeu ou à l'occasion du jeu, c'est lui qui fait les rapports, soutient l'accusation, remplit en un mot l'office du ministère public.

58/ Si les Officiers mettent de la négligence dans l'exercice de leurs fonctions, ils peuvent, en assemblée trimestrielle, être soumis à des amendes dont la quotité est fixée par la Compagnie.

59/ Les Chevaliers qui ont accepté les grades ci-dessus indiqués et les fonctions qui en dépendent ne peuvent donner leur démission de leur grade dans l'année que pour cause de maladie d'absence forcée, ou pour quelque motif grave.

#### SECTION II – **Du rang des membres de la Compagnie.**

60/ Le rang des membres de la Compagnie est ainsi fixé :

1- L'Empereur s'il y en a un ou les Empereurs par rangs d'ancienneté, s'il y en a plusieurs.

- 2- Le Roi
- 3- Le Connétable
- 4- Les Officiers
- 5- Les Chevaliers titulaires
- 6- Les Aspirants

61/ Le rang des Officiers est déterminé par leur grade. Le Capitaine est le premier, les autres suivent dans l'ordre indiqué savoir, le ou les Lieutenants, le Sous-Lieutenant, le Secrétaire, le Trésorier, le Censeur, le Secrétaire et le Trésorier Adjoint. L'honoraire passe avant le titulaire.

62/ Le rang des Chevaliers et Archers et Aspirants est déterminé par leur ancienneté de réception et en cas d'égalité de date de réception, par leur ancienneté d'age.

63/ En quelque occasion que ce soit, quand la Compagnie est assemblée, les membres qui la composent prennent leur rang dans l'ordre qui vient d'être fixé.

#### SECTION III – **De l'uniforme et des insignes.**

64/ Chaque compagnie a son drapeau particulier dont les dimensions ne pourront être inférieures 0,90 X 0,90. Il est porté en principe par le Sous-Lieutenant porte-drapeau ou, à son défaut, par un Chevalier désigné à cet effet. Chaque compagnie a sa coiffure particulière. Cette coiffure pourra être la casquette ou le béret avec galon et insigne ou le chapeau avec ruban ou bande et insignes fixes ou mobiles ; pour les Officiers galons ou étoiles. Le port de la coiffure uniforme sera obligatoire dans toutes les cérémonies et manifestations de l'Arc.

65/ Les grades s'indiquent au moyen de rubans, plus ou moins larges, portés en sautoir de couleur verte pour l'Empereur, violette pour le Connétable, rouge pour le Roi et bleue pour le Capitaine. Il peut être ajouté aux rubans de l'Empereur et du Roi une médaille ou une croix et à ceux des Officiers, des franges ou des broderies dont la couleur ou la forme sert à préciser leur grade.

66/ Il est bien entendu que ces coiffures et ces insignes ne doivent être portés que dans l'enceinte du tir ou dans des cérémonies de la Chevalerie, après avoir obtenu l'agrément de l'autorité s'il y a lieu.

#### SECTION IV – **Des devoirs des Chevaliers entre eux et envers les Compagnies.**

67/ Les Chevaliers et Archers doivent, en tous lieux et en toutes circonstances, pour ce qui concerne les diverses manifestations du Tir à l'Arc, déférence et obéissance à leurs dignitaires et Officiers ainsi qu'à leurs anciens de réception et d'âge.

68/ Les Chevaliers et Archers en général et, en particulier, les membres d'une même Compagnie se doivent les uns aux autres consolation, aide et assistance dans leurs maladies et leurs peines. Des secours pris sur la caisse de la Compagnie, peuvent même être votés en faveur des malades ou pour toute autre circonstance. Les Chevaliers et Archers sont tenus de respecter les décisions prises par les compagnies tant que ces décisions n'ont pas été infirmées par le Conseil Supérieur de la Ronde.

69/ Lors du décès d'un membre de la Compagnie, ses camarades sont tenus, à moins d'empêchement légitime, d'assister au convoi, et toutes les Compagnies voisines y sont invitées. Il est tiré, en l'honneur du défunt, le jour même du convoi ou à une date rapprochée, une partie de deuil, suivant les formes indiquées aux articles 153 et 154.

70/ Cérémonial à observer aux obsèques d'un Chevalier. En tête du cortège, un tambour, puis le drapeau de la Compagnie du défunt, cravaté de deuil, avec une garde d'honneur de Chevaliers munis d'un bras d'Arc avec nœud de crêpe. A la suite les drapeaux des compagnies représentées aux obsèques, les officiels de la Fédération et de la Ronde, les Chevaliers des Compagnies. Les Chevaliers de la Compagnie du défunt porteurs d'un bras d'Arc avec nœud de crêpe, formant la haie autour du corbillard. Puis la Famille, les officiels (Députés, Maire …), les amis.

A l'église, les drapeaux encadrent le catafalque, à l'endroit où il est exposé. Pour les obsèques d'un Connétable, d'un Roi, d'un Capitaine ou d'un Officier, le catafalque est encadré par quatre Chevaliers munis d'un bras d'Arc avec crêpe.

Les drapeaux n'assistent jamais à l'offrande et les Capitaines doivent veiller à ce que les quêteuses ne présentent pas les plateaux aux porteurs de drapeaux.

Au cimetière, les drapeaux et tous les Chevaliers rendent leur dernier hommage au défunt par le salut au drapeau avant de présenter leurs condoléances à la famille.

Tambour : voilé de crêpe, cordes inférieures détendues

Roulements intermittents au cours du trajet. Roulements ininterrompus pendant la descente du cercueil, puis « Aux Champs », puis « Au drapeau ».

Quand le cercueil est descendu dans la fosse, l'Officier ou le Chevalier le plus ancien ou le plus élevé en grade casse une des flèches et en jette les morceaux sur le cercueil.

Dans certaines Compagnies, les flèches sont cassées en petits morceaux et chaque Chevalier présent en jette un fragment sur le cercueil.

## CHAPITRE IV

## **Administration de la Compagnie**

#### SECTION I – **Du Bureau**

71/ La Compagnie a un bureau composé de ses Officiers.

72/ Le Bureau est permanent, il a pour mission d'assister le Capitaine, dans l'intervalle des assemblées, pour l'expédition des affaires courantes, et doit se réunir sur l'ordre du Chef de la Compagnie.

#### SECTION II – **Des Assemblées de la Compagnie**

73/ La compagnie a, tous les trois mois, des réunions ou assemblées ordinaires, dont l'époque et le jour sont fixés à l'avance pour toute l'année et affichés dans la salle. De plusen cas de besoin, des assemblées extraordinaires sont convoquées par le Capitaine.

74/ Les convocations pour les assemblées, portant l'ordre du jour, se font par voie d'affiches apposées dans la salle ou par lettres individuelles suivant la convenance de la Compagnie. Les affiches doivent être placées au moins quinze jours avant l'époque de l'assemblée et les lettres individuelles doivent précéder celle-ci de huit jours au moins, sauf les cas d'urgence.

75/ Les assemblées sont obligatoires, même pour les Aspirants, sauf le cas d'excuse adressée par lettre d'avance au Capitaine et jugée légitime par la Compagnie.

76/ L'absence non excusée est punie d'une amende dont la quotité est fixée par le règlement particulier de chaque Compagnie.

77/ Dans les assemblées ordinaires, on ouvre le tronc et en donne le montant en compte au Trésorier ; on reçoit du Capitaine la communication de ce qui s'est passé dans la Compagnie pendant les trois mois précédents ; on apure les comptes du Trésorier ; on expédie les affaires courantes ; on décide des dépenses de la société ; on impose, s'il y a lieu, des contributions extraordinaires ; enfin , on juge les différents entre les Chevaliers et Archers de la Compagnie, les fautes contre la discipline, etc…

78/ Dans l'assemblée de Janvier devront être fixés le jour, l'heure et la durée du tir de l'oiseau, ainsi que l'époque et les conditions du tir du prix de la Saint Sébastien ( Voir l'articles 127).

79/ Les assemblées extraordinaires ont pour objet des sujets qu'il est impossible de prévoir et elles se réunissent sur l'initiative et l'ordre du Capitaine. Elles peuvent être provoquées par quatre membres qui en font la demande écrite au Capitaine en indiquant le sujet qu'ils se proposent de soumettre à la Compagnie, à moins cependant que le bureau, consulté par le Capitaine, ne juge la demande mal fondée, le Capitaine est tenu de convoquer la Compagnie dans la quinzaine.

80/ Nulle délibération ne peu avoir lieu si le nombre des membres présents ne dépasse la moitié des membres de la Compagnie, ou les deux tiers de l'effectif s'il s'agit d'une admission ou de sanctions à prendre, et s'il ne se trouve parmi eux au moins deux Officiers.

81/ Toutes les assemblées, tant ordinaires qu'extraordinaires, sont présidées par le Capitaine ou en son absence par l'Officier présent du grade le plus élevé.

82/ Les questions sont votées au scrutin public ou secret selon leur importance et à a majorité absolue.

83/ Il est tenu par le Secrétaire un procès verbal de chaque séance dans lequel sont mentionnés les noms des membres présents et ceux des membres absents et qui est signé par les présents ; ce procès verbal est inscrit dans le registre de délibérations de la Compagnie.

84/ Dans les assemblées, depuis le moment de l'ouverture jusqu'à celui de la clôture de la séance, tous les membres présents doivent avoir la tête découverte sous peine d'une amende, à moins de permission spéciale accordée, pour cause de santé, par le Président.

85/ Aucun des assistants ne doit prendre la parole sans l'avoir demandée et obtenue du Président. Les conversations particulières sont interdites.

86/ Au Président appartient la direction des débats et la police de la séance. Il a le droit de rappeler à l'ordre les membres qui s'en écartent et même de demander contre eux , en cas de besoin, une amende sur laquelle l'assemblée se prononce immédiatement et qui est acquittée séance tenante.

#### SECTION III – **Des Recettes et des Dépenses de la Compagnie**

87/ Les recettes ordinaires comprennent :

1) La cotisation annuelle dont la quotité est fixée par chaque Compagnie. En même temps que cette cotisation, les membres de la Compagnie sont tenus de régler la cotisation fédérale, l'assurance et la cotisation de Ronde.

- 2) La participation au joyau du Roi.
- 3) Les droits de réception.
- 4) Le produit des amendes.
- 5) L'enjeu des parties.

6) Les dons des membres actifs, honoraires ou bienfaiteurs.

La Compagnie peut en outre, en cas de nécessité, s'imposer une contribution extraordinaire qui se répartit d'une manière égale entre tous les membres.

88/ Les dépenses ordinaires sont les frais de cartes, de marmots, le loyer, le chauffage, l'éclairage, l'entretien et l'embellissement du tir, les frais de bureau et de publication, la cotisation pour la caisse centrale de la Ronde, ainsi que la cotisation à la Fédération.

89/ Les dépenses relatives au tir de l'oiseau et au prix de la Saint Sébastien sont obligatoires et prélevées sur la caisse de la Compagnie, si elle est assez garnie, ou acquittées, en cas d'insuffisance de celle-ci, au moyen d'une contribution spéciale également répartie entre tous les membres et votée en assemblée générale.

90/ Les dépenses sont proposées par le Capitaine et votées par la Compagnie assemblée. Elles sont toujours ordonnancées par le Capitaine.

91/ Les dépenses relatives aux banquets, réjouissances, visites aux Compagnies voisines ne sont jamais acquittées avec les fonds de la Compagnie ; elles se payent au moyen d'une contribution particulière, également répartie entre tous ceux qui prennent part à la fête et librement consentie par chacun d'eux.

92/ Tout membre qui à laissé écouler un trimestre entier sans payer sa cotisation , ses amendes et les frais obligatoires de la Compagnie reçoit du Capitaine un avertissement écrit par lequel il est invité à s'acquitter. Si l'avertissement et la sommation sont demeurés sans effet, ils sont renouvelés publiquement, en assemblée à la fin du deuxième trimestre et demeurent affichés dans la salle. Si malgré cette dernière sommation, le sociétaire délinquant ne s'est pas acquitté, il est cité à l'assemblée suivante devant la Compagnie qui peut, pour ce fait, prononcer son exclusion, même en son absence.

## CHAPITRE V

## **Dissolution de la Compagnie**

93/ Lorsqu'une Compagnie, arrivée au terme de son bail et ne trouvant pas de terrain convenable pour s'établir, se voit par ce fait, privée de son jardin de tir, elle peut continuer à exister pendant un an à la condition d'offrir son prix général dans le jardin d'une autre Compagnie de la même ronde. Cette année écoulée, elle peut, en s'adressant au Conseil de Ronde, obtenir une prolongation renouvelable annuellement jusqu'à ce qu'elle ait pu s'assurer la disposition d'un terrain de tir.

94/ Toutes les fois qu'une Compagnie disparaît faute de fonds, défaut d'harmonie entre les sociétaires, impossibilité de trouver un terrain ou pour toute autre cause, c'est le Conseil Supérieur de la Ronde qui procède à l'apurement des comptes, règle les intérêts des Chevaliers, donne les certificats de démission et reste dépositaire des archives. Si par extraordinaire, la Compagnie ne fait partie d'aucune Ronde, c'est le Conseil Supérieur de la Fédération qui est chargé de ce soin.

95/ Une Compagnie dissoute peut se reconstituer en observant les formes prescrites plus haut (Art. 8 et suivants), mais les membres qui en faisaient partie ne peuvent entrer dans la Compagnie nouvelle ou dans une autre Compagnie déjà existante qu'autant qu'ils sont pourvus d'un certificat régulier de démission et d'une quittance de toute dette antérieure, délivrée par le Conseil Supérieur de la Ronde. Quand une compagnie dissoute s'est reformée, elle demande ses archives au Conseil de la Ronde qui les avaient en dépôt, lequel ne les remet que sur reçu du Capitaine de la nouvelle Compagnie, après s'être assuré toutefois que celle-ci s'est reconstituée suivant les règles et usages.

Se basant sur ces règlements généraux, chaque compagnie se doit d'avoir : 1) Des statuts personnels qui, conformément à la loi, sont communiqués aux autorités au moment de la déclaration légale.

2) Un règlement intérieur en conformité avec le présent règlement.

.

## **DEUXIEME PARTIE**

## **DE LA RONDE, DE LA FEDERATION**

## CHAPITRE PREMIER

## **Constitution de la Ronde**

96/ Lorsqu'une Compagnie désire faire partie d'une Ronde, elle adresse une demande écrite au Président de cette Ronde qui la transmet au Conseil Supérieur lequel décide, après enquête , s'il y a lieu d'accueillir ou de repousser la demande. Dans le cas ou la Compagnie postulante aurait déjà appartenue à une autre Ronde, le Conseil Supérieur ne pourra prononcer son admission qu'après s'être assuré qu'elle a quitté sa première Ronde honorablement et après y avoir rempli tous ses engagements.

97/ Lorsqu'une Compagnie veut se séparer de sa Ronde, elle prévient par lettre : -Le Président de la Ronde.

-Le conseil supérieur de la FFTA.

Elle sollicite son admission au sein d'une autre Ronde.

Celle-ci après enquête décide de l'admission ou du rejet de la demande et en informe la Compagnie demanderesse et le Conseil supérieur. Le changement de Ronde ne peut intervenir officiellement qu'au 1<sup>er</sup> Janvier de chaque année.

Chaque compagnie peut opter pour la Ronde de son choix.

98/ Si une Ronde vient à se dissoudre, c'est le Conseil Supérieur qui règle les comptes des Compagnies, remet à chacun ce qui lui revient, et délivre les certificats de séparation.

98 bis/ Le Conseil de la Ronde juge sans appel les contestations, litiges, etc…, qui pourraient survenir entre les Compagnies ou les membres des Compagnies faisant partie de cette Ronde. En cas de désaccord profond entre les membres d'une Compagnie, le Président de Ronde provoque une réunion de conciliation. Si celle-ci échoue, il délivre un certificat de radiation à chacun des membres de la Compagnie pour leur permettre soit de s'inscrire dans telle autre Compagnie de leur choix, soit de reformer la Compagnie selon les formalités prévues par la Loi de 1901 et rappelées à l'article8 du présent règlement.

99/ Lorsque la Compagnie ainsi dissociée comprend des Archers habitant plusieurs communes, le jeu d'Arc de la Compagnie revient de droit à la Compagnie qui se reforme dans la commune ou est situé le jeu et comprenant une majorité d'Archers habitant la commune.

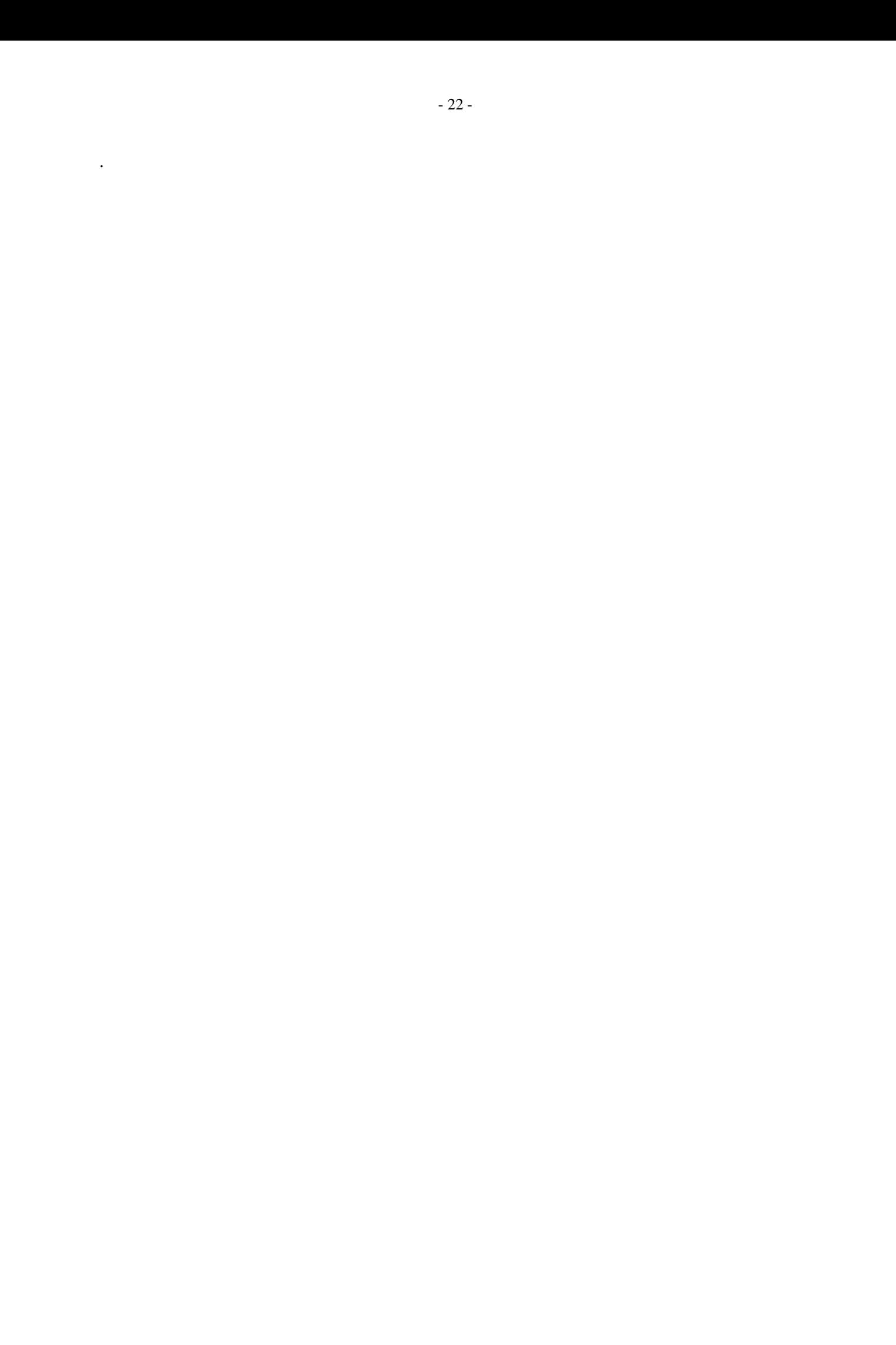

## **TROISIEME PARTIE**

## **DE LA DISCIPLINE**

## CHAPITRE PREMIER

## **Du Jardin**

100/ Le Jardin ou jeu d'Arc est le lieu où les Chevaliers et les Archers se réunissent pour se livrer à l'exercice de l'Arc.

Dans sa forme traditionnelle et idéale, il se compose :

1- D'une allée centrale, de longueur variable mais ayant 51 mètres minimum, aux extrémités de laquelle s'élèvent deux buttes placées en face l'une de l'autre. La butte d'attaque est celle dans laquelle les tireurs lancent leur première flèche. Elle est généralement la plus éloignée de la salle de réunion. L'autre butte s'appelle maîtresse butte.

2- D'une ou deux allées latérales, dirigées parallèlement à l'allée centrale, destinée au passage des Chevaliers allant d'une butte à l'autre pendant le tir.

3- D'une salle de réunion construite près de l'une des deux buttes ou ailleurs. L'allée centrale s'appelle allée des buttes ou du Roi. Les allées latérales portent le nom d'allées des Chevaliers.

4- Des gardes de sûreté, destinées à empêcher les flèches de s'égarer, sont placées de distance en distance à droite et à gauche, sur les cotés de l'allée du Roi, entre elle et les allées des Chevaliers.

101/ Sur chaque butte est appliqué une carte ou panton ayant :

1- Un noir central.

2- Un cercle ou cordon noir de 12 centimètres et demi de diamètre, nommé aussi petit cordon ou cordon du petit prix ou chapelet.

3- Un autre cercle ou cordon noir de 45 centimètres de diamètre, désigné sous le nom de grand cordon ou cordon du grand prix ou honneur.

Le centre de la carte doit se trouver à 80 centimètres du sol. Chaque carte est d'ailleurs divisée en moitiés droite et gauche, supérieure et inférieure, par deux lignes noires, qui se croisent au centre du noir, indiqué par une piqûre au point central.

102/ Au devant de chaque butte doit être disposée sur le sol une marque visible et solidement fixée qui indique le point où doit se placer le tireur ; cette marque s'appelle aussi le pas, et sa position doit être calculée de telle façon qu'il y ait entre elle et la butte opposée un intervalle de 50 mètres, intervalle qui mesure la distance réelle du tir.

102 bis/ Les Compagnies nouvellement formées doivent s'efforcer de réaliser un jeu d'Arc comme il est dit ci-dessus. A défaut, elles s'appliqueront à trouver un terrain gazonné pour y installer des cibles et y appliquer les mêmes règles traditionnelles que dans un jeu d'Arc proprement dit.

103/ Dans tout jardin de tir, il y a un tronc portatif, destiné à recevoir les amendes.

## CHAPITRE II

## **De la Police du Jardin**

104/ Sont admis dans le Jardin :

- Les membres de la Compagnie.

- Les Chevaliers et Archers des autres Compagnies munis de leur licence fédérale à jour et au millésime de l'année.

- Les étrangers amateurs de tir à l'Arc présentés et accompagnés par un membre de la Compagnie. C'est le Capitaine, et en son absence, l'Officier le plus élevé en grade ou le Chevalier le plus ancien, qui fait aux visiteurs les honneurs du jardin.

105/ Quiconque est admis dans le jardin, à quelque titre que ce soit, doit se soumettre aux règles de discipline imposées par les statuts et règlements généraux ainsi que par les règlements particuliers de la compagnie.

106/ Les Chevaliers ou Archers qui ont introduit des étrangers sont personnellement responsables de leur conduite.

107/ Toute infraction à la politesse et aux convenances est interdite et passible d'une punition, dont la gravité est proportionnée à celle de l'infraction. Tombent sous le coup de cet article, les jurons, les paroles ou chansons deshonnêtes, les injures ou les grossièretés, les discussions violentes, etc…

108/ Quiconque, membre ou non de la Compagnie, se présenterait au jardin en état d'ivresse ou s'y enivrerait, quiconque y tiendrait une conduite scandaleuse, serait expulsé du jardin par les Chevaliers présents sans pouvoir y entrer de la journée ; et si cet individu était lui-même un Chevalier, un Archer ou un Aspirant, il aurait à répondre de sa conduite devant la Compagnie et la ronde auxquelles il appartient.

109/ Il est défendu de parler politique ou religion dans le jardin sous peine d'amende après un premier avertissement et d'exclusion temporaire après un second avertissement.

110/ Les questions de discipline, les contestations et les difficultés qui s'élèvent dans le jardin sont immédiatement jugées par l'Officier le plus élevé en grade, ou en l'absence de tout Officier, par le plus ancien des Chevaliers ou Archers présents, et chacun doit se soumettre à la sentence prononcée, subir même la punition ordonnée, sauf à en appeler ultérieurement au jugement de la Compagnie.

Quiconque se refuse à l'exécution de cet article manque gravement à la discipline et s'expose à être, pour ce fait, cité par le Censeur devant la Compagnie assemblée.

111/ Toutes les amendes sont immédiatement déposées dans le tronc par ceux qui les ont encourues, et ils doivent en faire dépôt tête découverte, sous peine d'encourir une nouvelle amende ; il en est de même pour celui qui présente le tronc.

112/ Les différents entre Chevaliers, Archers ou Aspirants, les injures ou malhonnêtetés envers les Officiers, les anciens, les camarades ou les visiteurs, les fautes graves contre l'honneur, la discipline, la bienséance ou les principes d'union qui doivent régner dans la Chevalerie d'Arc, sont soumis au jugement de la Compagnie réunie en assemblée générale.

113/ Les punitions que peut infliger la Compagnie sont :

1) La réprimande prononcée par le Capitaine devant la Compagnie assemblée.

2) Les amendes .

3) L'exclusion du jardin de quinze jours à trois mois.

4)La radiation.

Lorsqu'il s'agit des deux dernières peines, on observe dans les votes les mêmes règles suivies pour l'admission d'un nouveau Chevalier ou Archer et indiquées au articles 16 et 17(vote secret). La Compagnie n'a pas le droit de prononcer contre un de ses membres l'interdiction du tir du Bouquet ou des prix généraux , c'est le Conseil Supérieur de la Ronde qui seul peut prononcer une telle peine.

114/ Tout Chevalier ou Archer peut appeler dans les trois mois d'un jugement rendu par la Compagnie au Conseil Supérieur de la Ronde toutes les fois que l'amende infligée s'élève au maximum ou que l'exclusion du jardin est de trois mois.

Le Conseil aura alors, non pas à porter un jugement nouveau et différent, mais seulement à examiner si l'affaire a été bien instruite et jugée sur faits bien constatés ou, s'il n'y a pas eu violation des règlements ou excès de pouvoir, après quoi il approuvera le jugement ou le cassera en transmettant, dans ce dernier cas, ses observations et ses motifs à la Compagnie qui sera libre de reprendre l'examen de la question et de lui donner telle solution qu'elle jugera convenable, sauf toutefois celle ayant entraînée la décision de cassation, comme étant contraire aux statuts et règlements généraux de la Chevalerie.

114 bis/ En cas de faute grave d'un Chevalier ou Archer dans le jardin, le Capitaine adressera un rapport :

- Au Président de la Ronde.

.

- Au Conseil de discipline de la Fédération qui, après enquête, déterminera la sanction et la fera connaître par la voie du journal fédéral.

## **QUATRIEME PARTIE**

## **DU TIR A L'ARC**

## CHAPITRE PREMIER

## **Règles générales du Tir à l'Arc**

115/ Le Tir à l'Arc comprend plusieurs exercices :

1) Le tir à l'oiseau ;

2) Le tir en parties ;

3) Le tir aux prix généraux ;

4) Le tir aux bouquets provinciaux.

5) Les championnats.

6) Le tir du prix fédéral.

7) Les concours internationaux.

Quel que soit celui de ces exercices auquel se livrent les Chevaliers, il est certaines règles générales qui doivent toujours être observées.

116/ Les Chevaliers qui prennent part au tir doivent être vêtus correctement. Il doivent sous peine d'amende, tirer les deux premières flèches, la tête couverte. Ils doivent aussi, également sous peine d'amende, saluer les cartes et les assistants avant de lancer leur première flèche. « Messieurs, je vous salue ».

117/ Le tir doit commencer de la butte maîtresse à la butte d'attaque ; quiconque manque à cette règle est soumis à une amende.

118/ L'ensemble des deux flèches tirées successivement par un Chevalier de la butte maîtresse à la butte d'attaque, puis de celle-ci à la butte maîtresse, porte le nom de halte.

119/ Pour qu'un coup soit valable, il faut que la flèche arrive dans la carte franchement et de plein jet, sans avoir touché auparavant aucun objet étranger, tel que le sol, une des gardes, une branche d'arc, etc… dont le contact aurait pu changer sa direction.

120/ Il faut encore, sous peine de nullité du coup, que le pas reste compris entre les deux pieds du tireur.

121/ Lorsque la corde, l'arc ou la flèche viennent à casser, le coup est réputé tiré et ne peut être recommencé. Il en est de même quand le coup est lâché par mégarde, sauf dans le cas où une flèche est lâchée à une distance telle que le tireur puisse la toucher avec son arc sans quitter le pas.

122/ Les Chevaliers qui prennent part au tir ne doivent gêner celui qui est sur le pas prêt à tirer, ni en le serrant trop près, ni en le touchant, ni en faisant du bruit autour de lui, ni en se livrant à des discussions, à des conversations ou à des plaisanteries de nature à le troubler ou il ajuste. Silence sous la butte.

Il est interdit également de s'adosser aux buttes, couvertes ou non de leurs cartes, et de traverser l'allée du Roi.

123/ Celui qui casse, par maladresse, une flèche fixée dans la butte ou restée à terre devant la butte, rembourse le prix de la flèche. Il n'est rien dû si la casse est produite par une flèche lancée qui, en arrivant, en frappe une autre déjà fixée dans la butte, dans la carte, dans la garde ou demeurée à terre.

124/ Tout Chevalier qui cesse de tirer doit, sous peine d'amende, quitter le pas et débander immédiatement son arc.

125/ Les amendes encourues pour contravention aux règles générales de tir sont, de même que celles encourues pour infraction à la discipline ou aux bienséances, versées immédiatement dans le tronc, de la manière indiquée en l'Art. 111

Un règlement particulier, rédigé par le Conseil de la Compagnie, fixe le prix de ces amendes et le tarif de celles-ci doit être, dans chaque jardin, pour que nul n'en ignore, placardé tant dans la salle que sous la butte.

126/ Les mêmes règles de discipline sont applicables aux stands ou se tirent les prix généraux, provinciaux et en général dans toutes les manifestations de tir à l'arc.

126 bis/ Les tirs des grands prix, des bouquets provinciaux et des concours fédéraux sont régis par les règlements fixés par le Conseil Supérieur de la Fédération Française de Tir à l'Arc et placés sous le contrôle des Arbitres Fédéraux.

## CHAPITRE II

## **Du Tir à l'Oiseau**

127/ Le tir à l'oiseau a pour objet la désignation du Roi de l'année. il a lieu de préférence avant le 1<sup>er</sup> Mai.

Le jour, l'heure et la durée du tir sont fixés par la Compagnie dans l'assemblée trimestrielle de Janvier et indiqués par une affiche qui, placée dans la salle après cette assemblée, y reste jusqu'au moment du tir (voir Art. 77).

128/ Une assemblée générale obligatoire est convoquée pour un des jours qui précède le tir. Dans cette assemblée sont réglés tous les différents, s'il en existe, entre les membres de la Compagnie et tous les frais ainsi que les amendes arriérés sont payés, car nul ne peut prendre part au tir s'il a conservé une dette envers sa Compagnie ou s'il a un grief contre quelqu'un de ses camarades.

On y décide aussi la valeur du prix qui sera offert au Roi, et chaque membre, quel que soit son rang, y contribue pour une part égale au paiement de laquelle il est tenu, sauf le cas de maladie bien et dûment constaté, soit qu'il tire ou non, soit qu'il ait ou non voté la somme accordée pour le prix, soit qu'il ait ou non assisté à l'assemblée. Cette somme se paie immédiatement sous peine de ne pouvoir tirer aucun des prix de la Compagnie. Le Tir à l'Oiseau se fait dans l'ordre suivant :

Le ou les Empereurs, le Roi, le Connétable, le Capitaine Honoraire, le Capitaine, les Officiers, puis les Chevaliers, Archers et Aspirants dans l'ordre du tirage au sort.

129/ Au jour et à l'heure indiqués, les Officiers, Chevaliers, Archers et Aspirants doivent se trouver dans le jardin du tir avec tambour et drapeau, les Officiers revêtus des insignes de leurs grades. Toutefois, il n'est pas nécessaire que la majorité de la Compagnie soit réunie pour que le tir commence ; il suffit pour cela, à l'heure indiquée, de la présence de trois Chevaliers ou Archers.

130/ Nul ne peut tirer hors de son tour sous peine de nullité du coup. Pour éviter les discussions, la liste du tour est affichée.

Le Secrétaire fait l'appel à la première halte seulement et, à ce coup, de même qu'à tous les autres ensuite, le Chevalier ou Archer absent au moment où le numéro qui précède immédiatement le sien vient de tirer perd son tour, sans pouvoir le reprendre si ce n'est à la halte suivante.

131/ L'oiseau du volume du pouce sur deux à peu près, les ailes et les pattes serrées contre le corps et ne faisant aucun relief, est placé devant le noir de chaque carte, à l'aide d'une tige à collet enfoncée dans la carte, tige sur laquelle il est fixé par la queue, au moyen d'un collage solide, mais sans fil de fer ou de laiton.

132/ L'oiseau peut se tirer à la perche, si les localités le permettent. La compagnie décide du règlement dans sa réunion préparatoire.

133/ Il faut, pour que l'abat de l'oiseau soit bon et valable, que le corps de l'animal, et non pas une de ses parties, soit abattu, et qu'il ait été touché de la pointe de la flèche, ce qui se vérifie par la marque que laisse le coup.

134/ Si l'oiseau n'est pas abattu à la fin de la première journée, on désigne, avant de se séparer, un autre jour pour continuer le tir en indiquant l'heure à laquelle il doit commencer et celle ou il doit finir. Le tir à lieu le second jour ou les jours suivants dans le même ordre et suivant les mêmes règles que le premier jour.

135/ Lorsque l'Oiseau a été abattu, celui qui a fait le coup reste sur le pas tandis que les Chevaliers présents vont relever l'oiseau et constater si l'abattage est bon et valable. Dans le cas de décision négative, l'Oiseau est remplacé par un autre et le tir continue. Dans le cas de décision affirmative, l'Oiseau est apporté à celui qui l'a abattu par le Capitaine ou par l'Officier le plus haut en grade, à la tête de la Compagnie, qui s'avance avec tambour et drapeau, par l'allée centrale du jeu qu'on appelle pour cette raison allée du Roi. Le Capitaine donne l'accolade au vainqueur, le proclame Roi, lui passe au cou la banderole insigne de sa dignité et lui remet immédiatement le prix voté par la Compagnie.

136/ Le Roi proclamé, il n'y a plus d'Officiers et ceux de l'année précédente se dépouillent de leurs insignes qu'ils déposent entre les mains du nouveau Roi.

137/ Une assemblée se forme, aussitôt après, pour procéder à la nomination des Officiers. C'est le Roi qui préside et les élections se font en la forme et sous les conditions prescrites par l'article 48.

137 bis/ si le Roi est un junior ou un pupille, il délègue immédiatement sa présidence au Capitaine sortant qui fait procéder aux élections.

138/ L'assemblée ne peut toutefois se former qu'autant qu'il y a plus de la moitié des Chevaliers de la Compagnie présents. Si l'on n'est pas en nombre, l'assemblée pour la nomination des Officiers est remise au dimanche suivant ou à une date très rapprochée à déterminer.

139/ Dés que la nomination des Officiers est achevée, le Roi déclare la Compagnie constituée pour l'année et remet la présidence au Capitaine. Celui-ci fait immédiatement dresser par le Secrétaire un contrôle de la Compagnie qui indique les noms et adresses du Roi, des Officiers, des Chevaliers, des Archers, des Aspirants et Honoraires, rangés par ordre d'ancienneté de réception, et qui reste affichée dans la salle de réunion.

140/ En échange du prix qu'il a reçu de la Compagnie, il est d'usage que le Roi offre à son tour à ses camarades un prix dont les conditions seront indiquées par lui. Ce prix est facultatif.

## CHAPITRE III

#### **Du Tir en parties**

#### SECTION I – **Les parties.**

141/ La partie est une forme spéciale de tir dans laquelle les Chevaliers ou Archers partagés par moitiés égales en deux camps opposés, font assaut d'adresse et se disputent les points, qui appartiennent aux flèches les plus rapprochées du centre de la carte.

142/ Dans la partie, la mesure se prend, lorsque la chose paraît nécessaire, à l'aide d'une baguette, d'une paille ou d'un compas, interposés entre le point central de la carte et le pied de la flèche demeurée fixée soit dans la carte, soit dans la butte.

143/ Lorsque deux flèches dont chacune appartient à l'un des camps opposés, semble à distance à peu près égale, et qu'il y a doute sur la question de savoir à qui est le point, la mesure comparative entre les deux flèches est prise par deux tireurs choisis dans l'un et l'autre camp ; la décision prise doit être acceptée par les tireurs. Si les deux flèches sont déclarées à égale distance, le coup est annulé et ne profite ni à l'un ni à l'autre camp. Si les deux tireurs choisis ne se mettent pas d'accord, le Capitaine ou l'Officier le plus ancien les départage.

144/ Il y a deux espèces de parties, dont chacune présente des variétés :

- Les parties de jardin.

- Les parties ordinaires ou d'amusement.

#### SECTION II – **Parties de jardin.**

145/ Les parties dites de jardin, se tirent avec une certaine solennité, à l'occasion de quelques circonstances importante telle que l'installation d'une Compagnie nouvelle, l'ouverture d'un Bouquet ou d'un prix général.

146/ Elles se tirent généralement en douze points sans revanche. Les flèches ne comptent qu'en dedans du cercle noir qui porte le nom de cordon de grand prix. Quel que soit le nombre de flèches logées dans le prix, il n'y en a que deux qui puissent compter à chaque demi halte. Tels sont les caractères généraux des parties de jardin. Toutefois selon les circonstances les tireurs peuvent modifier ces conditions.

147/ La partie de jardin qui se tire lors de l'installation d'une Compagnie nouvelle est dite amalgamée, parce que tous les Chevaliers qui se présentent, au jour et à l'heure indiquée, peuvent y prendre part, quels que soient leur nombre et la Compagnie ou la Ronde à laquelle ils appartiennent.

148/ Le sort décide de la manière dont se partagent les tireurs.

149/ Si les Chevaliers sont en nombre impair, celui dont le nom est amené dernier par le sort est béat, c'est à dire qu'il ne se range pas dans l'un des deux camps, amis qu'il est alternativement pour l'un à la butte maîtresse et pour l'autre à la butte d'attaque ; il gagne ou il perd, suivant qu'au coup où la partie se termine, il tirait ou non avec le camp qui triomphe. Il compte, pour la première flèche, avec le camp qui marque le premier point.

150/ Tout chevalier qui se présente avant la fin de la partie peut être incorporé parmi les tireurs, soit qu'il entre dans l'un des deux camps en balance avec un béat, soit qu'il prenne lui-même la position de béat.

#### SECTION III – **Partie d'installation.**

151/ Lorsqu'une Compagnie change de jardin, elle doit notifier ce changement au Conseil Supérieur de la Ronde et aux Compagnies du voisinage et inviter les Chevaliers à une partie de réinstallation qui se tire suivant les règles ci-dessus exposées. Ces avis peuvent être insérés gratuitement dans le Bulletin Officiel de la Fédération.

152/ L'une des cartes dans laquelle a été tiré la partie d'installation reste comme souvenir dans la salle de la Compagnie, avec inscription indiquant la date de la cérémonie et les noms des Chevaliers qui ont fait dans chaque carte le plus de coups. L'autre carte peut être accordée au tireur ayant fait le coup le plus près.

#### SECTION IV – **Partie de deuil.**

153/ La partie de jardin qui se tire à l'occasion des obsèques d'un Chevalier est dite partie de deuil. Elle a lieu dans le jardin de la Compagnie à laquelle appartenait le Chevalier décédé. C'est une partie amalgamée, soumise aux mêmes règles que la partie d'installation.

154/ Les cartes bordées de noir et ornées d'emblèmes de deuil restent dans la salle de la Compagnie, en souvenir du Chevalier décédé, avec une de ses flèches. Les cartes sont signées par les chevaliers ayant pris part au tir.

## **CINQUIEME PARTIE**

## **DISPOSITIONS GENERALES**

155/ Sont annulés tous les statuts et règlements généraux antérieurs des Chevaliers de l'Arc et Archers.

156/ Toute contestation au sujet de l'application des présents statuts et règlements ainsi que tout cas non prévus, devront être soumis par les Chevaliers ou Archers ou les Compagnies au Conseil Supérieur de leur Ronde.

Appel pourra être fait de la décision auprès du Conseil Supérieur de la Fédération qui décidera en dernier ressort.

Les présents Statuts et Règlements ont été rectifiés et mis à jour par la commission soussignée, nommée à cet effet par le Conseil Supérieur de la Fédération Française de Tir à l'Arc.

Paris, le 21 Décembre 1934.

## **LA COMMISSION**

**Le Président :**Robert DUFOUR Capitaine de la Compagnie d'Attichy.

BOULANGER DEMARE

Capitaine de la Compagnie de Chantilly Capitaine Honoraire de la Compagnie de la Fére

LEFEVRE LUCE

Capitaine de la Compagnie de Creil Empereur de la Compagnie de Trilbardon

MOREL-FATIO PREVOT

De la Compagnie Saint-Pierre Montmartre Capitaine de la Cie Jeanne-Hachette à Beauvais

RICHEZ VILLETTE Lieutenant de la Cie du centre de Belleville Lieutenant de la Compagnie de vincennes

## **Pour le Conseil Supérieur De la Fédération Française de Tir à l'Arc**

Le président Le Vice-Président

Paul CANET<br>ble de la Compagnie de Fleurines<br>Président de la Ronde de Paris et Connétable de la Compagnie de Fleurines

de l'Ile de France

Les présents Règlements ont été revus et mis à jour par le Conseil Supérieur de la Fédération Française de Tir à l'Arc.

Paris, le 20 Novembre 1960

Edouard CATIMEL André DELBECQUE Président de la F.F.T.A Secrétaire Général de la F.F.T.A